# **Andengradspolynomiet**

(Fra *Hvad er matematik?, B*. Studieretningskapitlerne, kapitel 11, afsnit 2, Matematik og Fysik)

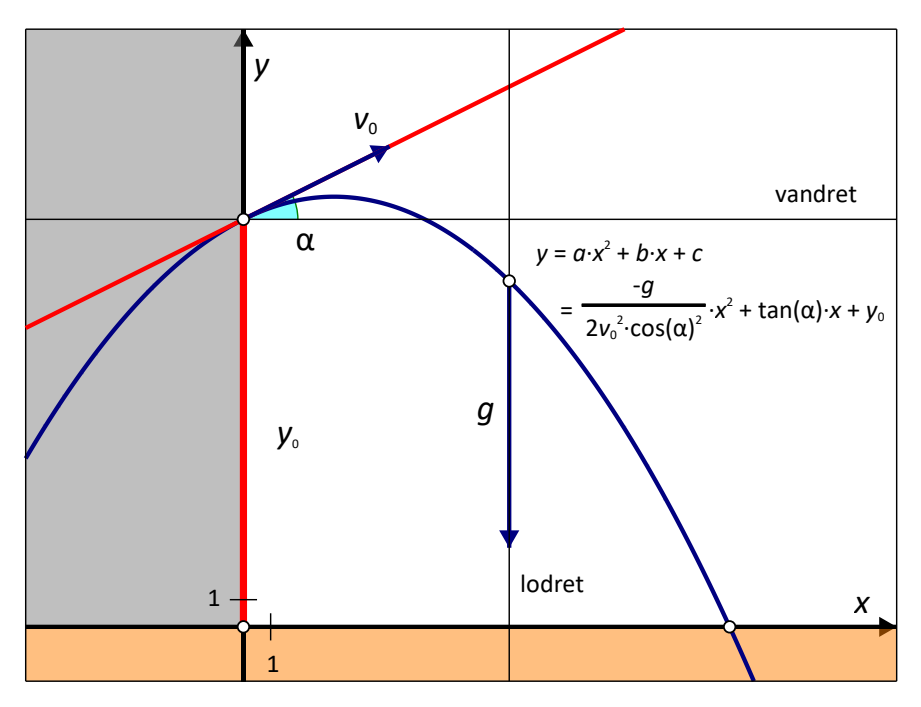

#### [Illustration] Kasteparablen

Som beskrevet i kapitel 2 kan man bruge andengradspolynomier til beskrivelse af bevægelsen 'det skrå kast' fra fysik. I det skrå kast ser man på en bevægelse af et legeme, der er givet ved en starthastighed 0 *v* og en startvinkel α og evt. også en starthøjde y<sub>0</sub>. Den eneste kraft, der påvirker legemet, er tyngdekraften nedad. Man har derfor en bevægelse med konstant hastighed i *x* -aksens retning og en bevægelse med konstant acceleration i y-aksens retning. Kigger man på (x,y)–grafen, får man et andengradspolynomium, en såkaldt kasteparabel, se eksempel 2.2.

## **2.1 Er banerne i 'Angry Birds' rigtige kasteparabler?**

I computerspillet Angry Birds gælder det om at skyde fugle ind i fæstninger lavet af grise, for at redde fuglenes æg fra grisene. Spillet findes til de fleste platforme. Her skal I analysere baner fra spillet for at se, om de følger en parabel. Der findes også mange andre tilsvarende spil, man kan analysere på samme måde, fx hvor man bruger en blide til at ødelægge et slot.

Efter et skud i 'Angry Birds', kan man se banen, som fuglen har fulgt. Tag et skærmbillede af den bane, I vil analysere ved at taste PrtSc (eller lignende). Overfør evt. billedet til Paint og beskær billedet, hvis det er nødvendigt. Gem det derefter. Alternativt kan man også lave en film af skuddet og analysere filmen på tilsvarende vis fx ved hjælp af programmet som Logger Pro eller Tracker. Du kan finde en kort vejledning til hvordan man gør *her*.

Overfør billedet af banen til et passende dynamisk grafprogram og indtegn (*x,y* ) - grafen. Lav et fit til et andengradspolynomium. Hvor godt er jeres fit? Lav også et residualplot. Hvor godt passer jeres fit? Husk at gemme hver analyse.

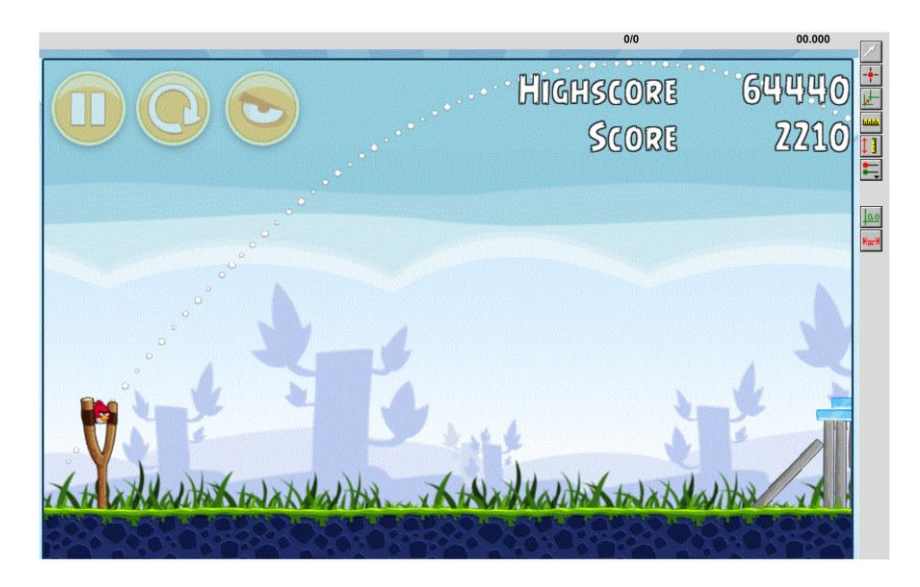

I skal analysere 3 forskellige baner, som I selv vælger. Det kan være samme fugl, men med forskellige startvinkler, eller forskellige fugle, eller noget andet.

På grafen her ses et eksempel på en analyse af en af de normale røde fugle.

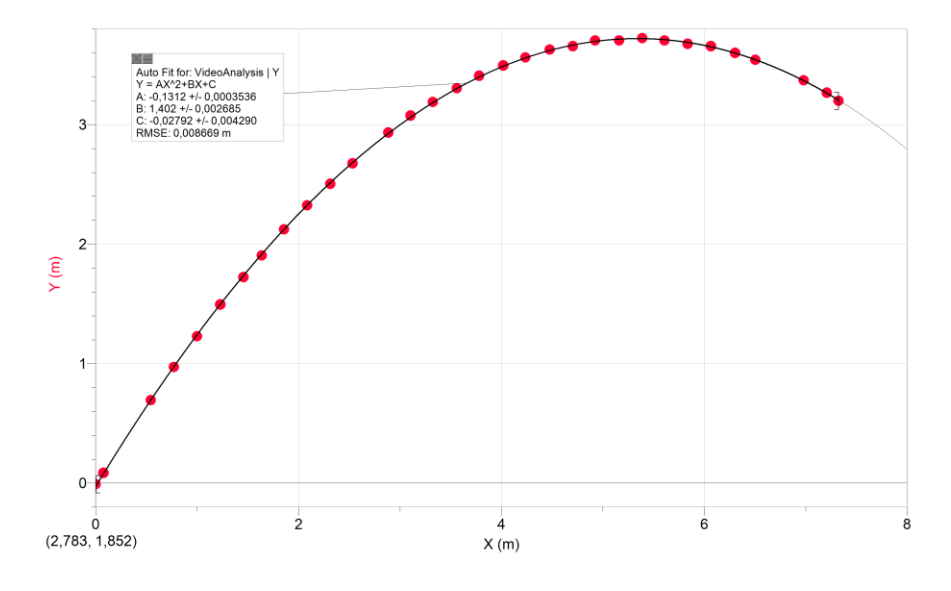

Du kan hente de tilhørende data *her*.

Der er en vejledning til programmet Logger Pro *her*.

## **2.2 Det skrå kast**

For at undersøge det skrå kast i praksis, skal I først undersøge et kast/stød med en kuglestødskugle. I skal filme bevægelsen og analysere filmen derefter. Hvis man kan se bort fra alle andre kræfter end tyngdekraften, skal (*x*,*y*)-grafen være en parabel med forskriften

$$
y(x) = -\frac{g}{2 \cdot v_0^2 \cdot (\cos(\alpha))^2} \cdot x^2 + \tan(\alpha) \cdot x + y_0,
$$

hvor v<sub>0</sub> er starthastigheden, α er startvinklen, y<sub>0</sub> er starthøjden og g er tyngdeaccelerationen på 9,82 m/s<sup>2</sup>.

#### *Udledning af formlen for kasteparablen*.

Når man ser bort fra alle andre kræfter end tyngdekraften, såsom luftmodstand eller skru i bolden, så kan det skrå kast ses som to uafhængige bevægelser i henholdsvis x-aksens og y-aksens retning. Tyngdekraften virker nedad i y-aksens retning, og der er ingen kraft i x-aksens retning. Dette giver accelerationerne

$$
a_x = 0
$$
  

$$
a_y = -g
$$

hvor  $a_x$  og  $a_y$  er accelerationen i henholdsvis x-aksens og y-aksens retning.

Vi får derfor en bevægelse med konstant hastighed i x-aksens, og en bevægelse med konstant acceleration i y -aksens retning. Begyndelsesværdierne vil være givet ved den starthastighed, kaldet v<sub>0</sub> , og den vinkel, kaldet <sup>α</sup> , som man kaster bolden med, se figuren. Prøv at ændre starthastigheden og vinklen på figuren og se, hvordan grafen ændrer sig.

Starthastigheden i *x*-aksens retning er givet ved *v*<sub>0</sub> cos(α) og i y-aksens retning givet ved *v*<sub>0</sub> sin(α), se figuren. Nu kan vi sætte det hele sammen. I *<sup>x</sup>* -aksens retning får vi

$$
x(t) = v_0 \cos(\alpha) \cdot t + x_0
$$
  

$$
v_x = v_0 \cos(\alpha)
$$

og i *<sup>y</sup>* -aksens retning

$$
y(t) = -\frac{1}{2}gt^2 + v_0 \sin(\alpha) \cdot t + y_0
$$
  

$$
v_y = -g \cdot t + v_0 \sin(\alpha)
$$

Dette er bevægelsesligningerne for et skråt kast.

Hvis man isolerer *t* i ligningen for *x*, samt har sat  $x_0 = 0$  , og derefter indsætter dette i ligningen for y, så får man

$$
y(x) = -\frac{g}{2 \cdot v_0^2 \cdot (\cos(\alpha))^2} \cdot x^2 + \tan(\alpha) \cdot x + y_0
$$

hvilket netop var den ønskede formel

Undervejs har vi udnyttet, at:

$$
\frac{\sin(\alpha)}{\cos(\alpha)} = \tan(\alpha)
$$

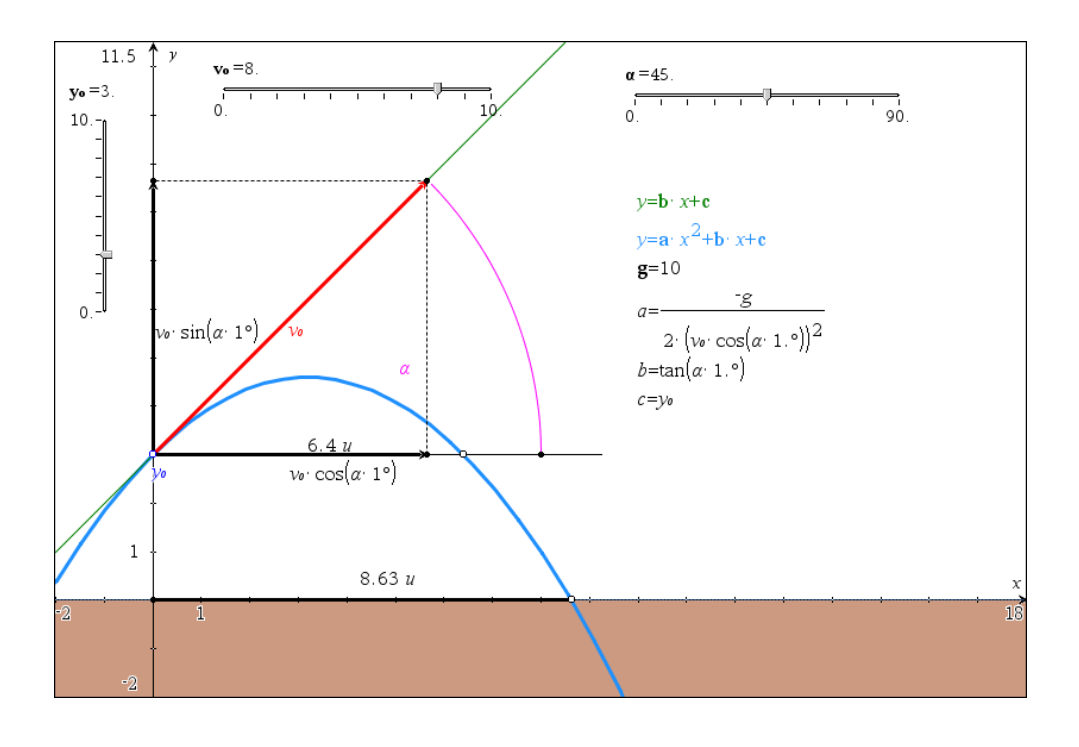

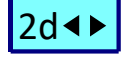

I starter med at optage en film af et kuglestød. Husk at der skal være en meterstok eller andet med på billedet, som I kan bruge til at fastlægge en målestok. Sørg desuden for, at kameraet holdes helt stille, og at I filmer vinkelret på bevægelsen, samt at hele bevægelsen er med på filmen. Vær opmærksomme på, om man kan se kuglen på den valgte baggrund.

Filmen indsættes i et passende videoanalyse program. Punkterne markeres, og målestokken bruges til at lave en skala. Nulpunktet for parablen vælges til jordoverfladen lige under det punkt, hvor kuglen slippes.

- 1. Lav en (x, y)-graf og beskriv grafen med ord. Ligner grafen en parabel som forventet?
- 2. Lav et 2. grads fit og bestem koefficienterne *<sup>a</sup>* , *<sup>b</sup>* og *<sup>c</sup>* .
- 3. Brug koefficienterne til at bestemme y<sub>0</sub>, α og v<sub>0</sub>. Bestem først y<sub>0</sub> = c . Derefter α ud fra tan(α) = b . Brug så denne værdi af α til at bestemme v<sub>0</sub> ud fra

$$
a=-\frac{g}{2\cdot v_0^2\cdot\left(\cos(\alpha)\right)^2}
$$

4. Vurdér ud fra jeres film, om værdierne virker rimelige.

.

- 5. Lav et residualplot. Ser der ud til at være nogen tendenser her? Hvilke faktorer kan der i givet fald være tale om?
- 6. Bestem toppunktet ud fra jeres 2. grads fit. Hvordan passer det med grafen?

Nu skal I selv vælge et kast I kan undersøge. Det kan fx være

- kast med en let bold uden skru
- kast med en bold med overskru
- kast med en bold med underskru
- spark med en fodbold

Lav først en begrundet hypotese om, hvordan I vil forvente, at bevægelsen vil være i forhold til kastet med kuglestødskuglen. Vil grafen ligne en parabel, eller vil bolden komme kortere eller længere. Optag så en film og undersøg bevægelsen på tilsvarende måde som før. Passer jeres hypotese?

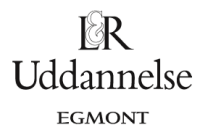